## **Calculating your GPA**

Navigate to [College GPA Calculator \(collegesimply.com\)](https://www.collegesimply.com/gpa-calculator/college-gpa-calculator/)

Type in the following required prerequisite courses. You will have to add a course after you add in 4 classes. Calculate all classes under semester 1. Please do not add a semester.

- General Chemistry
- Anatomy (A&P I)
- Physiology (A&P II)
- Statistics
- Pharmacology
- Pathophysiology

\*Biochemistry (recommended but optional)

\*Microbiology (Optional)

Choose the grade and credit hour from your transcripts

Once the boxes are complete, it will calculate your hard science GPA

Please save a PDF or screenshot and upload it into the miscellaneous documents on your application.

\*If your grade is below a "B" in either of these classes, please do not add it to your calculator.

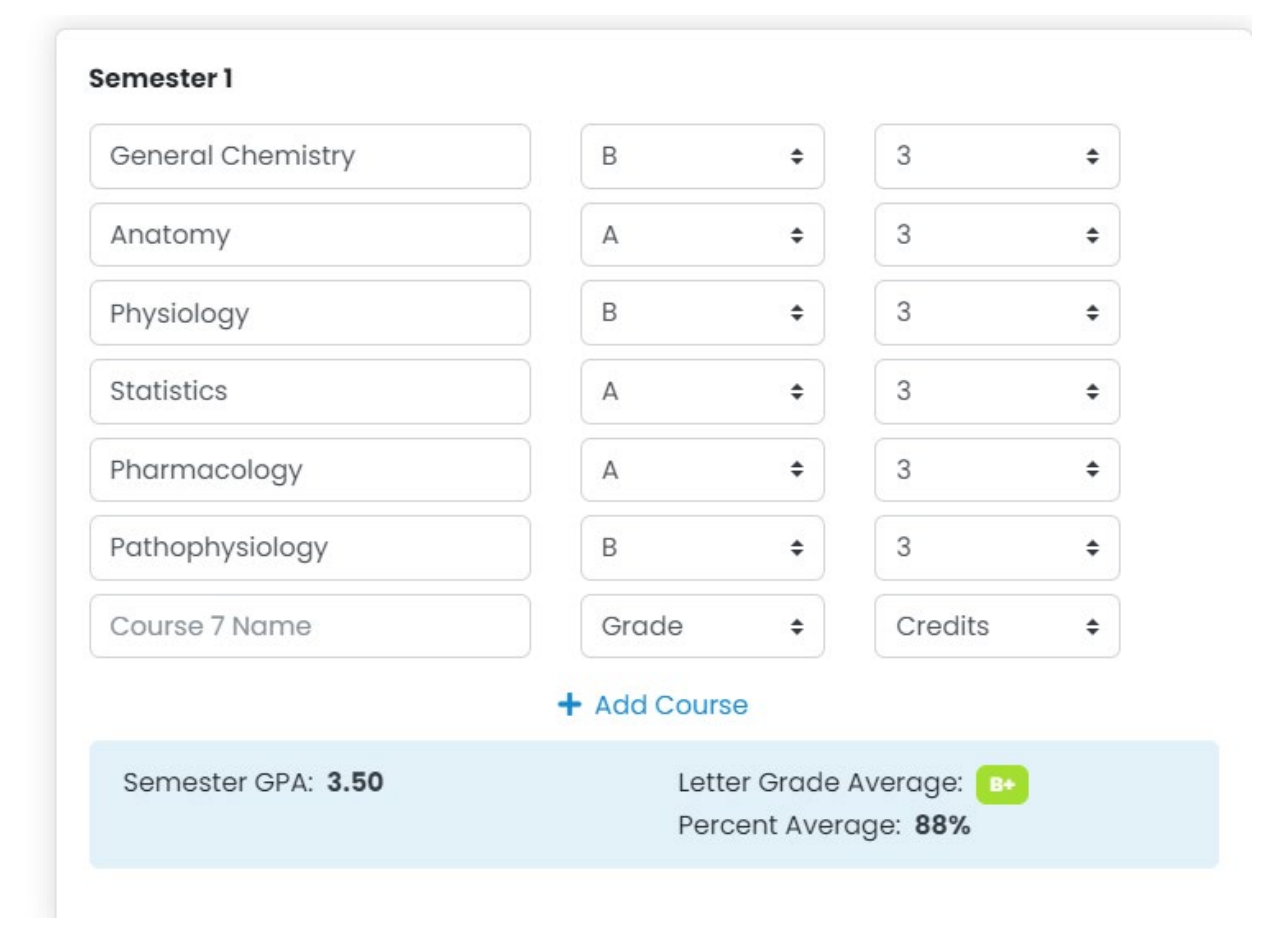

Once you have added your classes, please take a screen shot, snip, or save as PDF and upload with your application.